# A.V. 'Bal' Balakrishnan Awards for Excellence

Fill out this form to nominate someone for either the Early Career or Research Award.

### REMINDER

Once you begin this form you cannot save it to finish at a later time. Please make sure you have all the information needed to complete the form ready when you begin.

\* Candidate Name

### Candidate Affiliation

∗ Title

\* Department

\* Employer

#### \* Address

#### Street Address

Address Line 2

| City | State / Province / Region |
|------|---------------------------|

|                   | ~       |
|-------------------|---------|
| Postal / Zip Code | Country |

### \* Phone Number

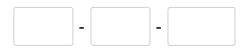

### \* Candidate Email

#### Website

| * |                           |
|---|---------------------------|
|   |                           |
| * | Award Type                |
|   | Early Career              |
|   | Research Award            |
|   |                           |
| * | Candidate's Research Area |
|   |                           |
| * | Proposed Citation         |

Maximum of 20 words.

0

# Specific technical, professional engineering and/or engineering team leadership accomplishments/contributions (Max 800 Words)

Describe candidate's achievements in area of research . Concentrate on citing specific accomplishments and why the candidate deserves such an award compare to peers in same area.

Maximum of 800 words.

# Impact of Work (Max 500 Words)

Describe the impact (technical, commercial, national, etc.) of candidate's engineering accomplishments cited in item 6.

Maximum of 500 words.

List or describe the impact of candidate's engineering accomplishments cited in Item 7.

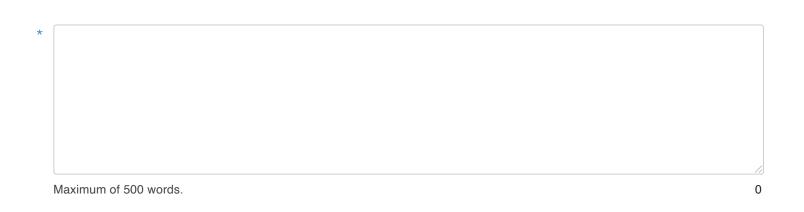

# Demonstrated Service to Society (Max 300 Words)

Describe the broader impact of candidate's work on society and humanity and other areas of research.

## Nominated By:

\* Name

| First |
|-------|
|-------|

Last

### \* Title

#### \* Affiliation

#### \* Address

#### Street Address

#### Address Line 2

| City              | State / Province / Region | State / Province / Region |  |
|-------------------|---------------------------|---------------------------|--|
|                   |                           | ~                         |  |
| Postal / Zip Code | Country                   | )                         |  |

#### \* Nominator Email

Phone Number

### Date of Submission

\* Date

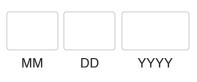

### References

The nominator must attach three letters of reference from three different researchers familiar with the nominees research accomplishments.

### Reference #1

Attach a File

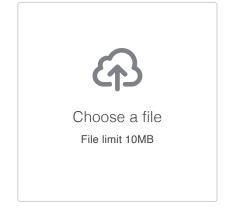

Reference #2

### Attach a File

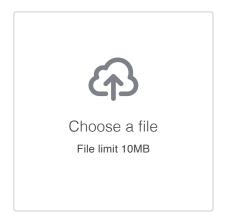

### Reference #3

#### Attach a File

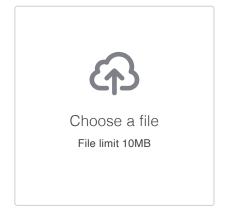